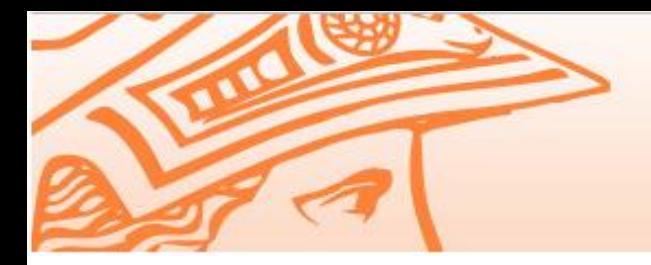

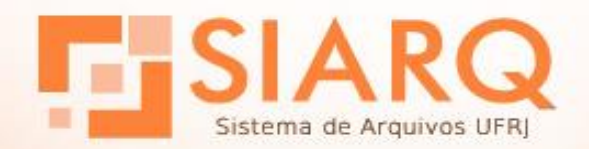

Universidade Federal do Rio de Janeiro

### **Administradores SEI-UFRJ**

- Atribuições e Importância
- Metodologia de implantação
- Portal SEI UFRJ
- **Treinamento**

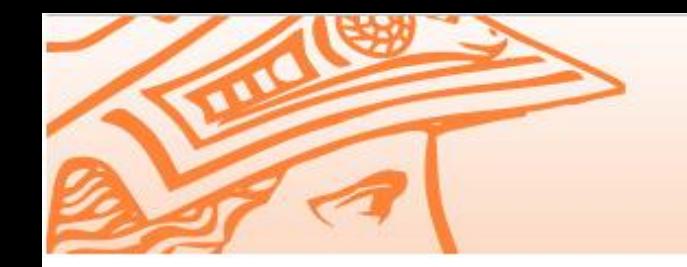

Universidade Federal do Rio de Janeiro

### **A Importância dos Administradores SEI-UFRJ**

- Parte importante no êxito para implantação do SEI-UFRJ na Unidade.
- Ser referência do SEI na Unidade.
- Padronização dos processos de trabalho.
- → Ser Multiplicador de conhecimentos.

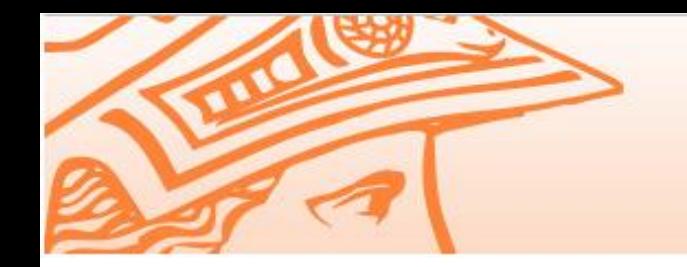

#### **Atribuições dos Administradores SEI-UFRJ**

Universidade Federal do Rio de Janeiro

- Fornecer e manter atualizada a estrutura organizacional e a relação de colaboradores.
- Atuar como multiplicador do SEI-Usar.

Esclarecer questões sobre digitalização: especificação scanner digitalização documento

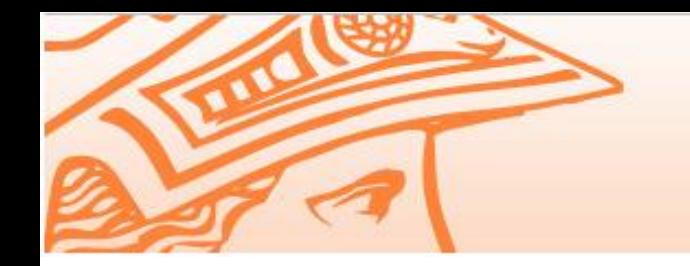

Universidade Federal do Rio de Janeiro

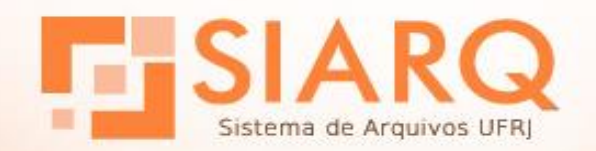

### **Atribuições dos Administradores SEI-UFRJ**

- Identificar novos tipos de processos e modelos de documentos para serem inseridos no SEI.
- Auxiliar na atualização da base de conhecimento.
- Cadastrar e atualizar dados complementares da unidades e usuários.

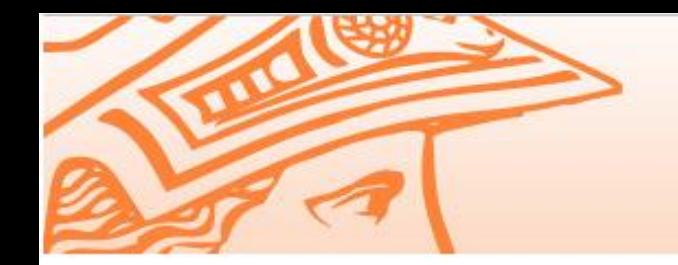

Universidade Federal do Rio de Janeiro

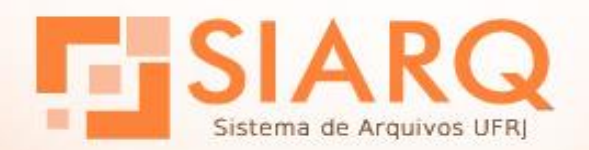

### **Atribuições dos Administradores SEI-UFRJ**

Filtrar demandas para o SIARQ.

Atuar, junto à chefia, na solicitação de cadastro e permissões de usuários ([geia@siarq.ufrj.br](mailto:geia@siarq.ufrj.br)).

Acessar o "ArquivoSEI" da unidade.

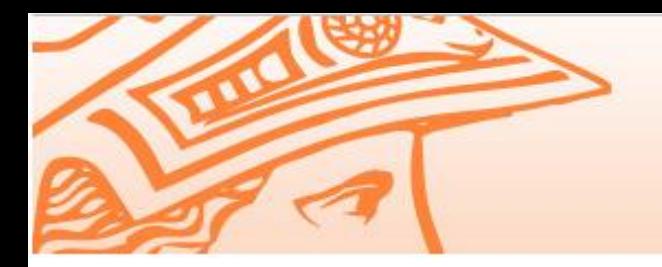

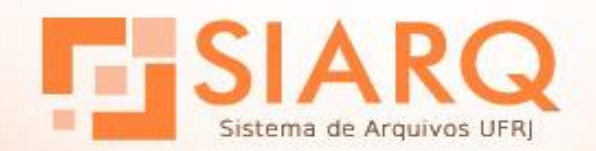

## **Metodologia de implantação**

Universidade Federal do Rio de Janeiro

- Virada de chave X Processo a processo
- ETAPAS:
- **1º** –Cadastrar estrutura organizacional e pessoal
- **2º** –Cadastrar usuário e senha
- **3º** –Incluir Tipo de Processo no SEI-UFRJ

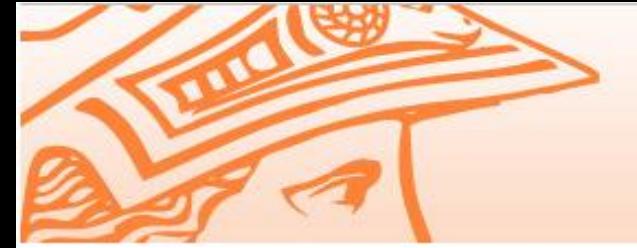

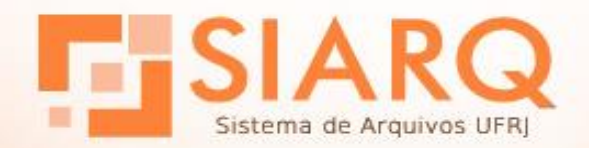

**Metodologia de implantação**

Universidade Federal do Rio de Janeiro

**1º** - Cadastrar estrutura organizacional e pessoal

- Verificar no Portal SEI UFRJ a estrutura já cadastrada no SEI
- Atualizar a estrutura, se necessário
- Enviar ao setor de Dimensionamento da PR4

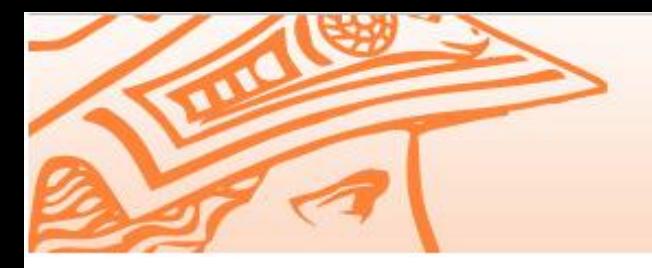

# **Metodologia de implantação**

Universidade Federal do Rio de Janeiro

#### **2º** – Cadastrar usuário e senha

CadLdap

### Via e-mail [geia@siarq.ufrj.br](mailto:geia@siarq.ufrj.br)

- → Nome completo;
- $\rightarrow$  CPF:
- SIAPE (se servidor);
- → Cargo;
- E-mail institucional;
- Categoria (servidor, prestador ou estagiário);
- Setor/Unidade do usuário verificar localidade no Portal do SEI menu de "Implantação → Hierarquia das Unidades".

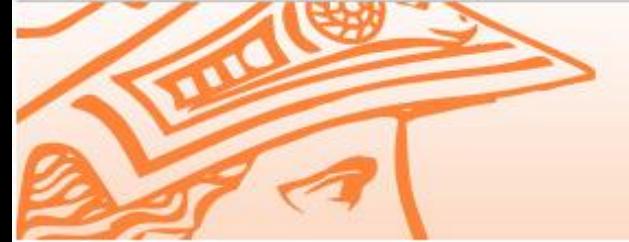

Universidade Federal do Rio de Janeiro

**Metodologia de implantação**

**3º** - Incluir processos no SEI-UFRJ

- Escolher o Tipo de Processo (menor fluxo/maior volume de produção)
- Reunir partes interessadas para analisar o processo.
- Providenciar Base de Conhecimento
- Agendar reunião com DGDI (direcaodgdi@siarq.ufrj.br)
- Habilitar ambiente de teste
- Habilitar ambiente de produção

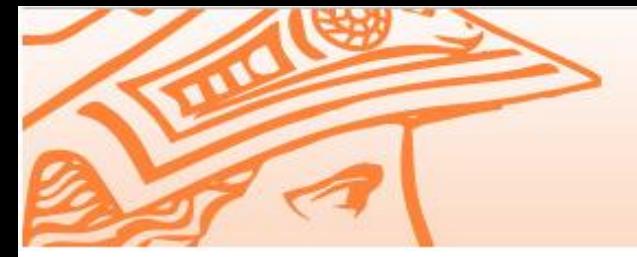

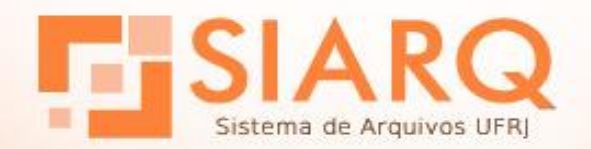

Universidade Federal do Rio de Janeiro

# **Canal de Comunicação**

#### **Portal SEI-UFRJ:**

- Consultar informações sobre a implantação
- Vídeos
- Manuais
- Perguntas frequentes

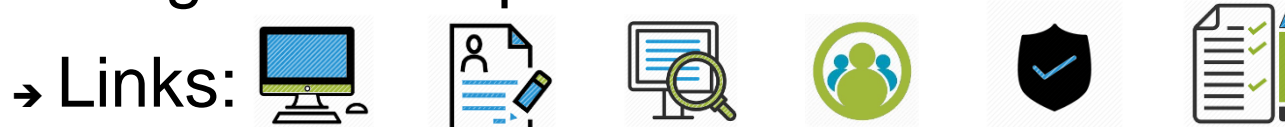

- Orientações Administrativas SEI-UFRJ
- Fale conosco
- **E-mail institucional:** manter caixa de entrada limpa

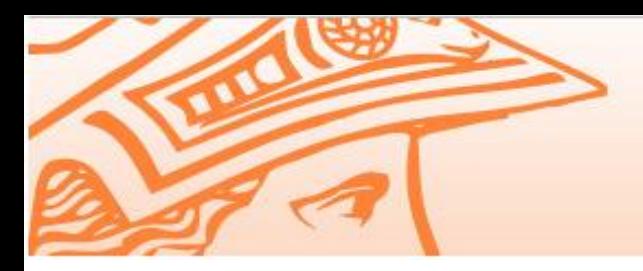

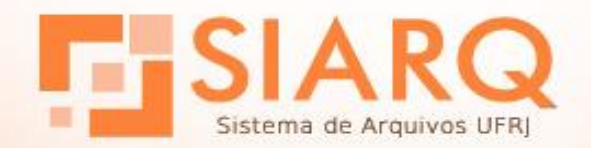

Universidade Federal do Rio de Janeiro

### **Treinamento SEI-UFRJ**

SEI-Usar

SEI- Administradores de Unidade